# **cdumay-error Documentation**

*Release 0.1.0*

**Cedric Dumay**

**Nov 14, 2019**

### **Contents**

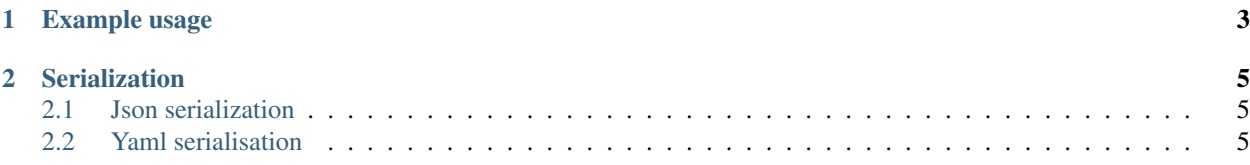

cdumay-error is a basic library used to standardize exception objects and to serialize them into json using *marshmallow*.

## CHAPTER 1

Example usage

<span id="page-6-0"></span>**>>> from cdumay\_error import** Error **>>> raise** Error(message="Something wrong happen...") Traceback (most recent call last): File "<stdin>", line 1, in <module> cdumay\_error.Error: 1: Something wrong happen...

### CHAPTER 2

### Serialization

<span id="page-8-0"></span>As marshmallow dump into dict, it's easy to use other libraries to dump

### <span id="page-8-1"></span>**2.1 Json serialization**

```
>>> import os
>>> from cdumay_error import Error, ErrorSchema
>>>
>>> try:
... os.listdir("/path/not/exists")
... except FileNotFoundError as exc:
... print(ErrorSchema().dumps(Error(
... code=exc.args[0], message=exc.args[1],
... extra=dict(path="/path/not/exists")
... )).data)
...
{"code": 2, "extra": {"path": "/path/not/exists"}, "msgid": null, "stack": "Traceback,
˓→(most recent call last):\n File \"<stdin>\", line 2, in <module>
˓→\nFileNotFoundError: [Errno 2] No such file or directory: '/path/not/exists'",
˓→"message": "No such file or directory"}
```
#### <span id="page-8-2"></span>**2.2 Yaml serialisation**

Can use any Yaml lib, we'll use PyYAML(==3.11):

```
>>> import yaml
>>> import os
>>> from cdumay_error import Error, ErrorSchema
>>>
>>> try:
```
(continues on next page)

(continued from previous page)

```
... os.listdir("/path/not/exists")
... except FileNotFoundError as exc:
... print(yaml.dump(ErrorSchema().dump(Error(
... code=exc.args[0], message=exc.args[1],
... extra=dict(path="/path/not/exists")
... )).data, default_flow_style=False, default_style=''))
...
code: 2
extra:
path: /path/not/exists
message: No such file or directory
msgid: null
stack: "Traceback (most recent call last):\n File \"<stdin>\", line 2, in <module>\n\
 FileNotFoundError: [Errno 2] No such file or directory: '/path/not/exists'"
```
See also:

[marshmallow](http://marshmallow.readthedocs.io/en/latest/index.html) Simplified object serialization